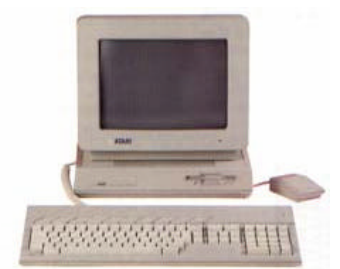

 Milwaukee **Computer Society** 

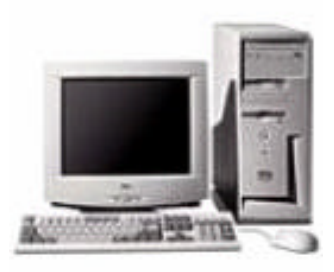

### **May 2004**

## **Monthly Meeting Dates:**

Meetings are usually on the third Saturday of the month and start at 12:00 Noon. Monthly 3rd Saturdays for the next year are:

## **This month's meeting May 15th**

## **Location:**

Greenfield Park Lutheran Church 1236 S. 115th St. West Allis, WI One block North of West Greenfield Avenue on 115th Street - Parking is not a problem.

# To Be Announced

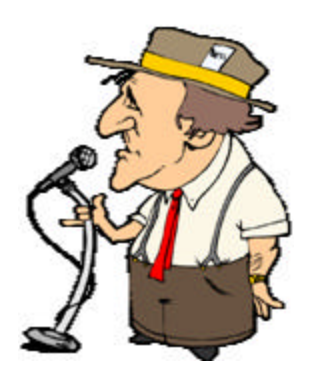

# President's Podium

Greetings,

I'm back at the helm of the ship once again and I'd like to thank Dean Berglund for his help these past few months.

It would appear that there will NOT be a change in your Board of Directors for the next year and I as well as Dean Berglund, Mark Thomas and Dave Landskron will continue to serve as President, Vice-President, Treasurer and Secretary respectively. I'm sure that I speak for all in that we graciously appreciate your trust and confidence in us and we also understand that nobody else wanted the jobs. But that's OK because we believe in what we do and we will do our best to move the club forward.

Last month we were fortunate to have a visitor from APCUG (Association of Personal Computer User Groups) in the person of Roger Tesch. Roger, being the Region 7 advisor, stopped in to tell us some of the benefits MCS would have by becoming a member of APCUG. Roger did a fine job of presenting the info and answering our questions. Since the cost of membership is small, it would make

- 
- 
- 
- 
- 
- 
- 

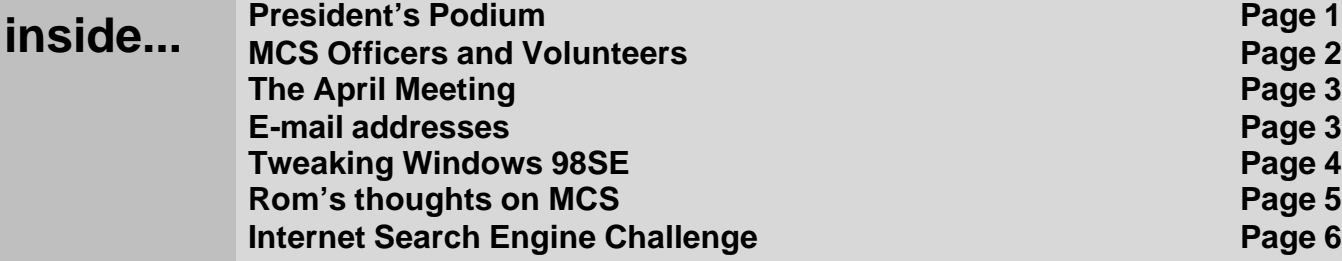

### **Page 2**

Membership in MCS is open to all individuals and families interested in personal computing. Annual dues are \$25 for an individual or family membership. Dues include a one year subscription to this newsletter and access to all club libraries. Applications for membership may be obtained at the monthly meeting, or by writing us at this address:

#### **Milwaukee Computer Society 12249 West James Ave. Franklin, WI 53132**

#### **MCS Officers**

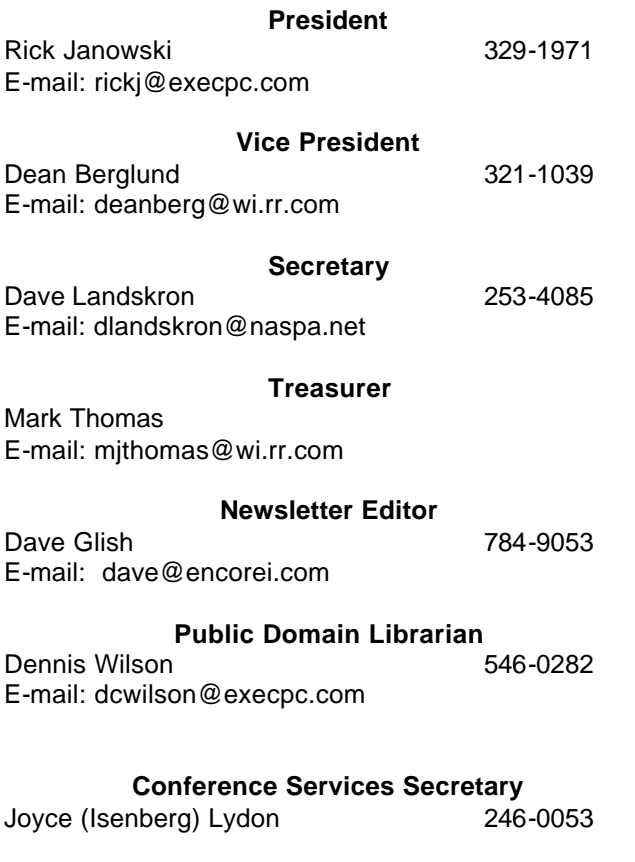

**MCS Home Page** (under construction)

**MCS** advertising rates available on request.

Opinions expressed herein are those of the individual authors and do not necessarily reflect the opinions of **MCS**, its officers or advertisers, none of whom are affiliated with any computer manufacturer except as noted.

MS-DOS, Windows are U.S. registered trademarks of Microsoft Corp.

### **THE VISION STATEMENT**

The MILWAUKEE COMPUTER SOCIETY assists the membership in achieving their individual personal computer objectives through the utilization of membership expertise and other resources. Providing companionship, camaraderie, and the opportunity to increase computer knowledge, computer skills, computer expertise and computer applications.

#### *(Continued from page 1)*

sense to join and discover for ourselves which benefits would help us the most. I will be submitting the application soon.

In addition to Mr. Tesch, Dave Landskron gave a brief rundown on some of the features of Power-Point from Microsoft. Clearly, a demo of greater length will be in order since the program has a lot of capabilities we have yet to see.

We have a number of decisions to make in the immediate future, the largest being putting a website together, and we will need your input to help the club improve itself. I look forward to hearing your ideas as always.

Unfortunately, I will end my rantings here as the newsletter deadline was moved up this month and I am writing at the last minute.

See you at the meeting.

Rick

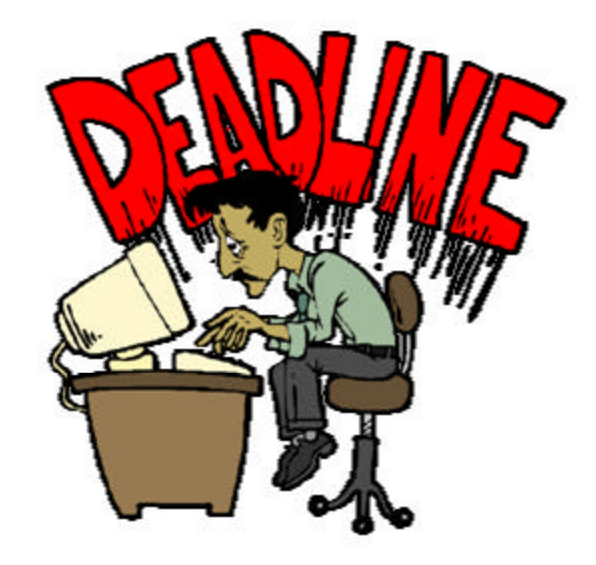

### **Page 3**

#### **THE APRIL MEETING** by

Rom Braun

The hardest part of this meeting was getting to the meeting location. Why? Much road construction work on Greenfield Ave.

First item on the agenda was presentation by Roger Tresch about APCUG, which is the Association of personal Computer User Groups.

Roger presented the reasons why the Milwaukee Computer Society should become part of APCUG. Some of the reasons are: ?? Web services

- ?? Newsletters
- 
- ?? Vendors
- ?? Databases
- ?? Advisors

Roger Tesch advisor from retion 7 of APCUG

Roger also mentioned their web site: http://www.apcug.org Which contains quite a bit of information.

After the presentation, a quick vote was taken and the majority thought the club should join.

Then came the elections. I think you know how they came out, but just in case:

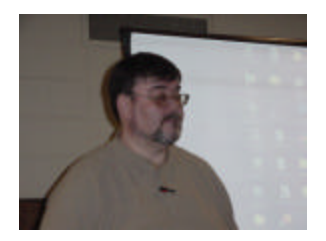

President Rick Janowski

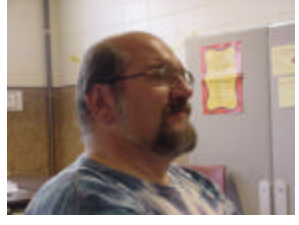

Vice President Dean Berglund

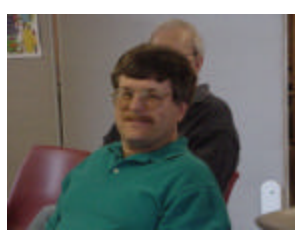

**Secretary** Dave Landskron

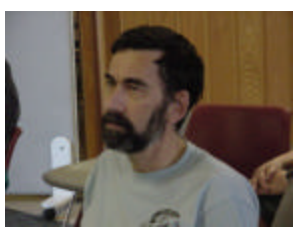

Treasurer Mark Thomas

The last administration is still in power! They did a good job, so our expectations are high!

Dave Landskron presented a short demo on Power Point. A couple of questions from the last meeting interested Dave to the point that he decided to present a short review.

One question that keeps arising is, "What program do I use to view power point presentations?" Power

# **E-Mail Addresses**

**Members help other members by being available. Have your e-mail address listed and write someone!**

deanberg@wi.rr.com Dean Berglund caroil@execpc.com Bob Bobinger rbraun1@wi.rr.com Rom Braun dave@encorei.com Dave Glish egettelman@netzero.com Earl Gettleman

moraine673@nconnect.comJoe Griesemer

dgundrum@wi.rr.com Dick Gundrum rheinrich@wi.rr.com Linda Heinrich jhirsh1353@aol.com John Hirsh rickj@execpc.com Rick Janowski Jj1450@megsinet.net Dwight "JJ" Johnson marusjon@milwpc.com Russel John rgkadau@aol.com Ralph Kadau dlandskron@naspa.net David Landskron lmusial@wi.rr.com Lee Musial wrupp@wi.rr.com Bill Rupp seecurb@naspa.net Bruce Schneider mjthomas@wi.rr.com Mark Thomas cverbanac@core.com Carl Verbanac dcwilson@execpc.com Dennis Wilson

## **Page 4**

Point is a Microsoft program. I know it as part of Microsoft's Office Suite. However, there are viewers for Power Point. I suggest that you go to: http://search.microsoft.com/search/results.aspx? st=b&na=88&View=en-us&qu=powerpoint+viewer And select the viewer that fits your configuration.

## From Dean Berglund

I sent David Lawrence form the David Lawrence Show, (which airs Saturday nights from 9:00 pm - 12:00 am on WGN 720 AM Radio in Chicago) an E-Mail. Here is a copy of the E-Mail I received with his response that I'd like to pass on to all of you at MCS. You might like to give this a try if you are using Win-98SE.

On 4/21/04 6:18 PM, a certain Dean Berglund <deanberg@wi.rr.com> wrote:

Hi Lawrence, I'd like to get that 1 line statement that needs to be placed in my System.ini file you mentioned on your show to enable more memory than 64 meg using Windows 98 SE. Thanks and have a good day, Dean Berglund

We had Chris Pirillo from Lockergnome on as a guest on the show (his e-mail newsletter is one of the most popular in the world and worth subscribing to), and he gave this amazing tip for speeding up your Windows 98 machine:

"This tweak is definitely one to pass along to friends. Windows 98 accesses your swap file (virtual memory) before it runs out of RAM (physical memory) - which, from a user's point of view, is completely nuts. Virtual memory will always operate slower than physical memory, so why does Windows 98 insist on using both? Frankly, I don't know. According to article Q223294 in the Microsoft knowledge base, this new method is more efficient. Uh huh. Thank goodness they've posted a fix!

Yes, if you have more than 64 megabytes of RAM and you're running Windows 98, you'll wanna give this a shot. In your SYSTEM.INI file, under the [386Enh] section header, add this line: ConservativeSwapfileUsage=1

Reboot, and I believe you'll find your system more responsive. Your mileage may vary!" And yes, having exactly 64 megs of RAM is OK. And no, it won't work with any other flavor of Windows 98 (Second Edition ONLY) and no, it won't work with any other flavor of Windows, including 95, ME, NT, 2000 or XP. Let me know if this works for you!

A note on making the change: BE CAREFUL! You can open up the SYSTEM.INI file a couple of ways: with Notepad (it's a text file), or with the command SYSEDIT in the Run box off of your start menu. If you use SYSEDIT, all of your .INI and .BAT files will tile for you to edit - just edit SYSTEM.INI.

Above all, and let me say it again, be careful...these are the system startup files you're working with. Copy and paste the string onto a line of its own, just below the section header (the [386enh] line), and save the file. Then restart. It's a good idea to backup or use GoBack if you're not sure of your ability to deal with this.

One last option is a product called CacheMan, available at http://www.outertech.com- this software will do much of what is recommended without the tinkering with the actual INI files.

Thanks for asking...and for listening! If this answer has helped you, you might want to check out the other ways I have to help you make your life easier.

As an example, I have just published a 10 Quick Steps Book that covers 10 different ways to stop pop-up ads from hitting your machine: http://10quicksteps.com

Thanks for asking...and for listening! David Lawrence

------------------------------------------

talk :: http://thedavidlawrenceshow.com/

tech :: http://onlinetonight.net/

rock :: http://netmusiccountdown.com/

role :: http://david.typepad.com/

book :: http://10quicksteps.com/

help :: http://askdavidlawrence.com/

## From Rom Braun

Following up on comments about 2004 being the year for a MCS Web Site - Here are my thoughts on a Web Site for the **Milwaukee Computer Society**

I am starting off by reviewing the Milwaukee Computer Society's VISION STATEMENT for Key points. The vision statement follows (red):

### Milwaukee Computer Society's VISION STATE-MENT (from the newsletter):

The MILWAUKEE COMPUTER SOCIETY assists the membership in achieving their individual personal computer objectives through the utilization of membership expertise and other resources. Providing companionship, camaraderie, and the opportunity to increase computer knowledge, computer skills, computer expertise, and computer applications.

With that thought in mind, the MCS Web should include the following objectives (red indicates objectives from the vision):

- ?? Assist members in achieving their individual personal computer objectives
- ?? Utilize membership expertise (Webmaster, or his appointee, can pursue this with each member)
- ?? Increase computer knowledge
- ?? Increase computer skills and expertise
- ?? Provide computer applications, games, etc.
- ?? Additional Objectives
	- 1. Increase Membership
	- 2. Information source for membership (for example, board members can communicate with the membership with additional information beyond what the monthly meeting provides)

### **CONTENT IDEAS**

- ?? Web page for each member. This will need development, as what I think is important may not be in line for MCS. *(Editor's note, I was not suggesting a web-page for each member, but an E-mail address for each member. This would only work if we went with a paid server company)*
- ?? Q&A, Hints This area will **NOT** work unless

we have a dedicated person who will develop the page, write material, and finally, maintain that page. The dedicated person can get members on the Q&A-HINTS team to assist with the challenge.

### **OTHER**

Above all, **only** the Webmaster has the right to put the submitted material on the site. The Material would be given to the webmaster, who in turn would make up the web page and then obtain approval (or agreement) from the submitter before it appears on the site.

The membership needs to agree with the web site objectives. I do not believe that the number of visitors count is a good measure for the MCS web site. I think the number of visitors count is useful for sites that have something to sell and in that case that kind of info needs to be provided by the company providing the site.

Rom

## From the Editor

John Hirsh has found an ISP that is willing to give us a no-cost website. The ISP is WAUKNET in Waukesha.

We could use the names mcs.wauknet.com or www.wauknet.com/mcs. This site would not have the feature that I mentioned at the meeting of an Email address for each member, but the price is definitely right.

I will be out of town for the May meeting, but I hope John will be able to attend and give some more information on this site.

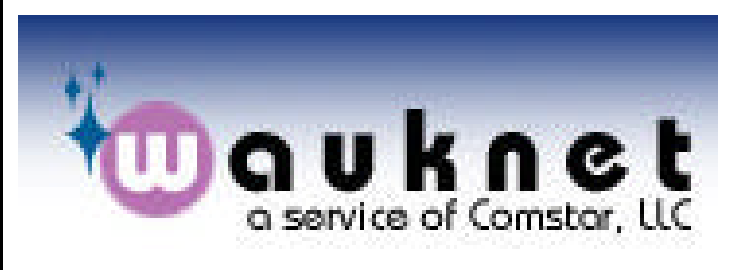

## **Internet Search Engine Challenge**

Come up with a question we all can look up on the internet, (That you can give the answer to) and challenge us for the answer. I think this could be a fun addition to our newsletter. Just e-mail your question, along with the answer to our Newsletter editor, David Glish at, dave@encorei.com or, if you wish Dave to search for it too, e-mail the answer the following month for him to post. Just don't forget and keep us hanging.

Last month we learned that a Wattle is the red tissue tht hangs down from a turkey's neck.

This month's challenge is from Bruce Schnieder. Who owns the domain name wattle.com ?

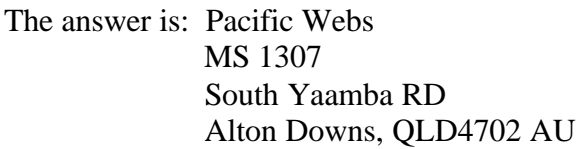

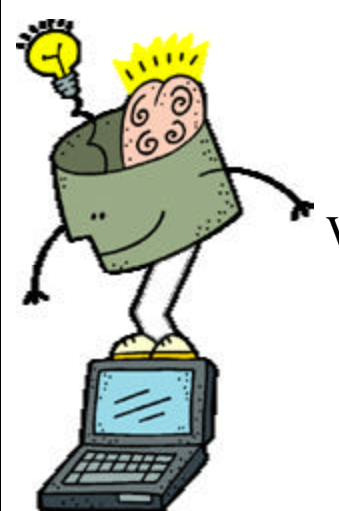

You might be a redneck if…

When you refer to your "laptop" you're talking about the dance you paid for last weekend

## Spring cleaning time is here:

Consider cleaning up your hard drive. Back-up your files, uninstall any programs you don't use anymore and defrag your drive.

Your system should run better and you will have more room on your computer for all that new-and-improved software

> **Milwaukee Computer Society 12249 West James Ave. Franklin, WI 53132**